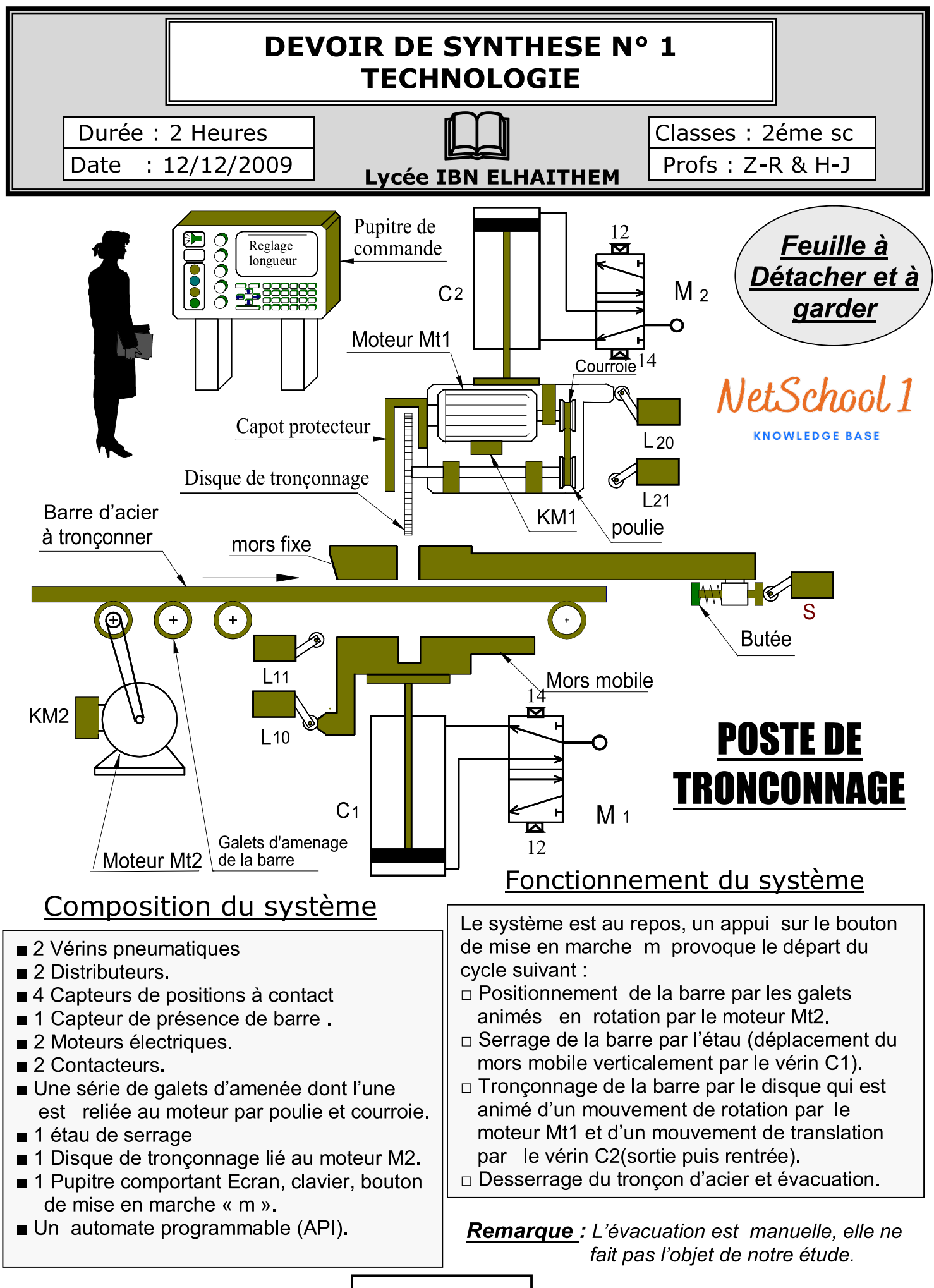

(Page 1/6

## <sup>A</sup> / ETUDE FONCTIONNELLE (10 Pts)

## 1 /Compléter le diagramme de niveau A-0 : (1,5 Pts)

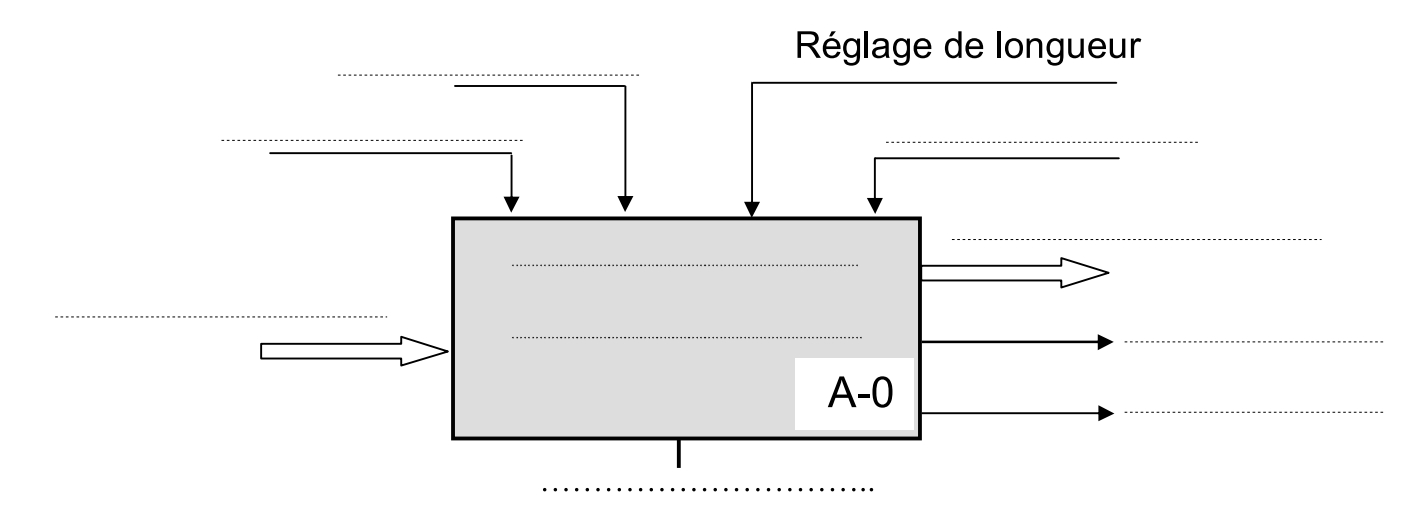

2 / Compléter l'actigramme de niveau AO et compléter les flèches de la matière d'œuvre: (8.5 Pts)

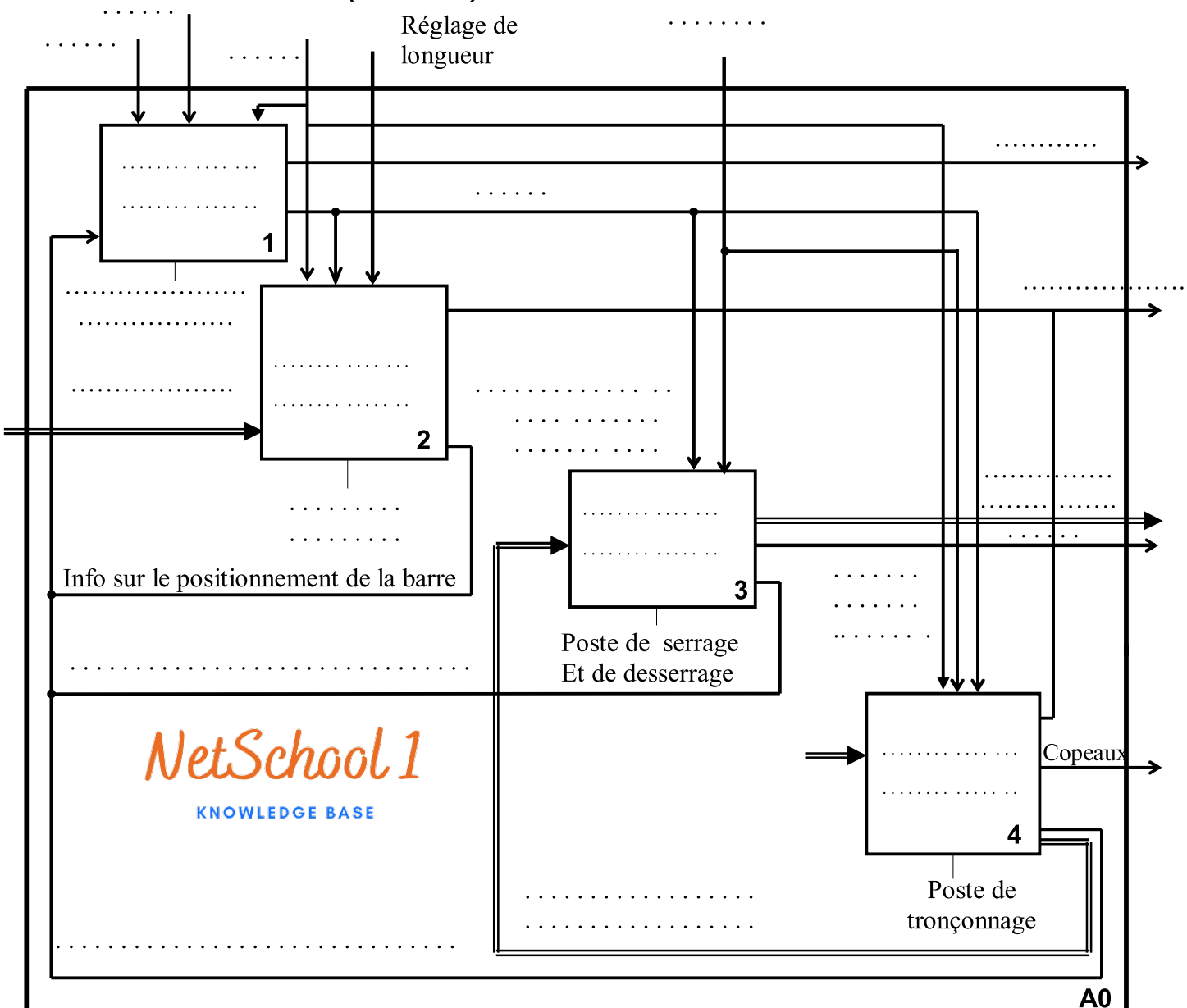

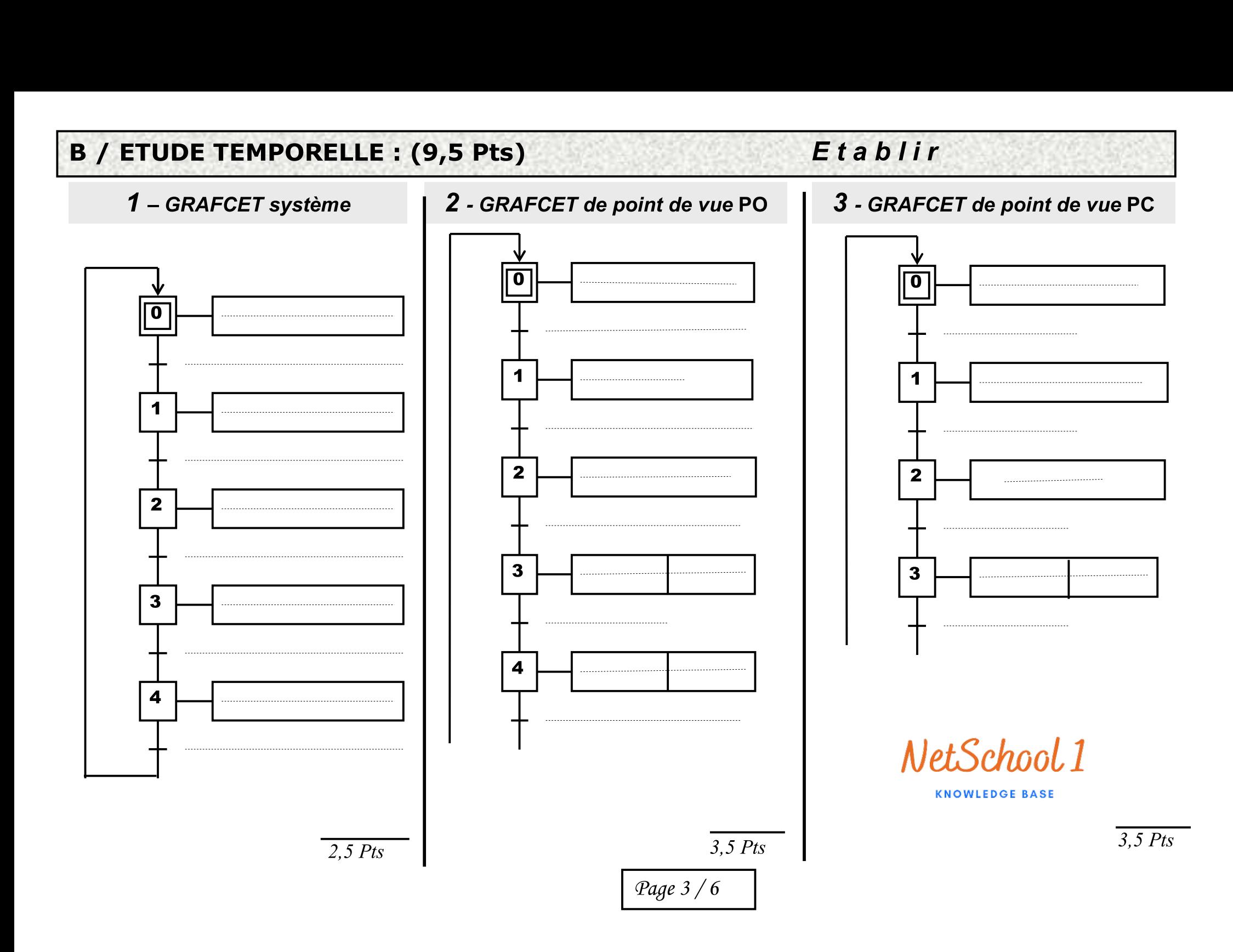

## $C : \mathcal{R}$  Définition Graphique d'un produit (Lecture d'un dessin d'ensemble) » (5pts) Système technique : CAPTEUR PNEUMATIQUE **Système techi<br><u>Description</u> :**

Le dessin d'ensemble ci-dessous représente un capteur pneumatique utilisé comme détecteur de fin de course d'un vérin lorsque le tiroir (06) est déplacé verticalement vers le bas, l'air comprimé admis dans le capteur pneumatique passe de l'orifice d'entrée à l'orifice de sortie commandant la coupure de l'alimentation du vérin. (Voir figure A)

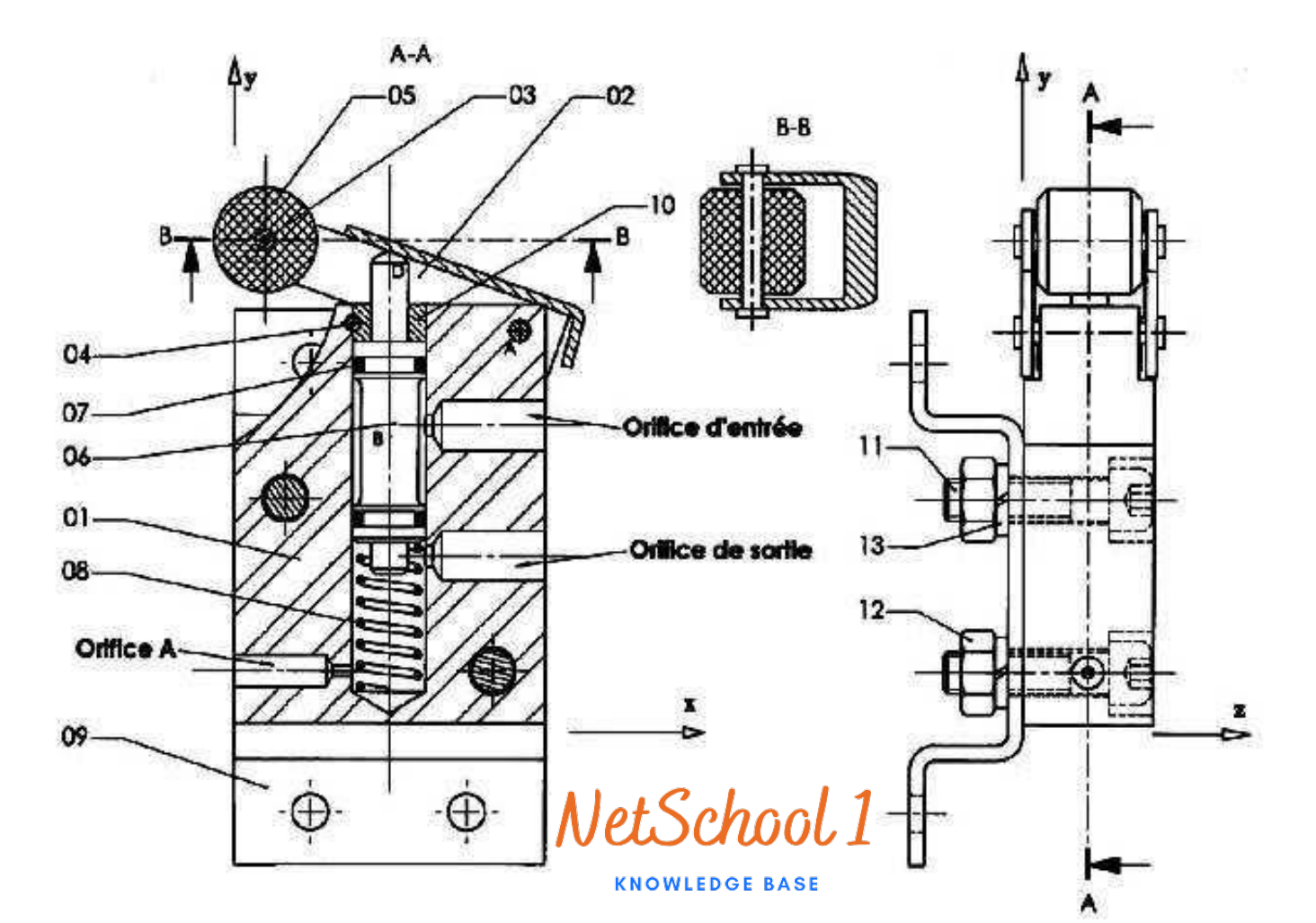

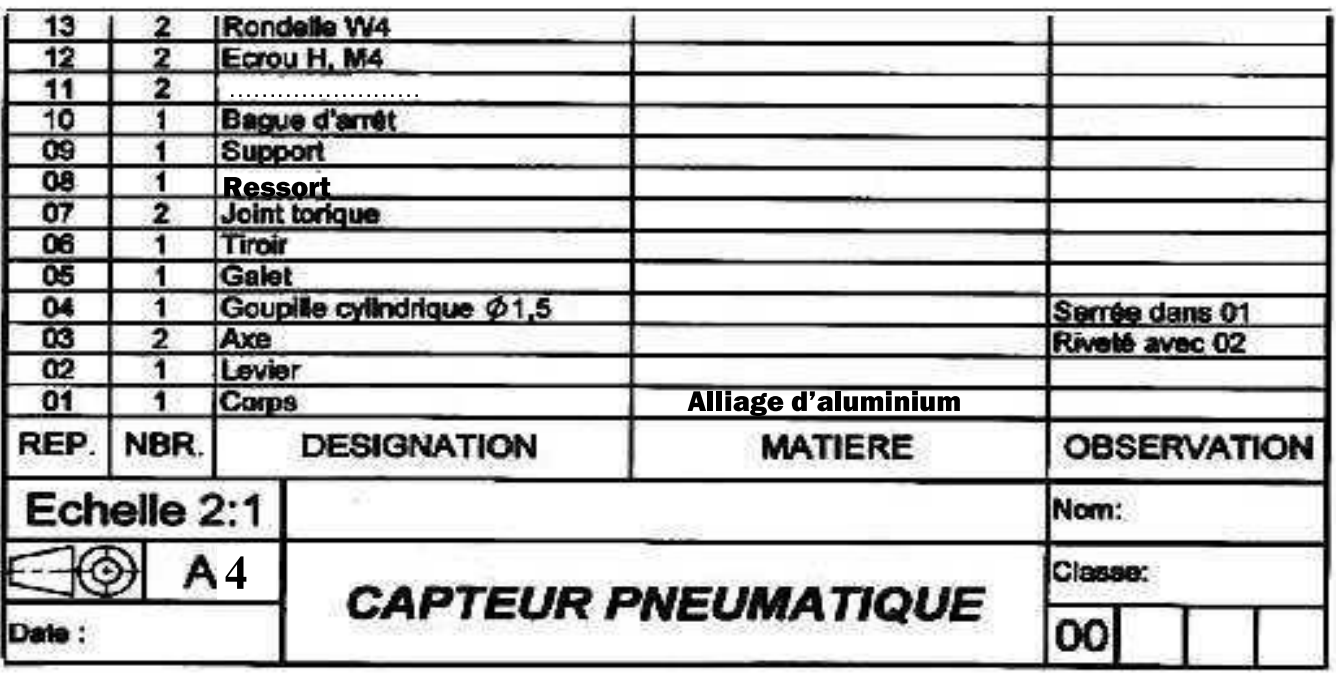

Page 4/ 6

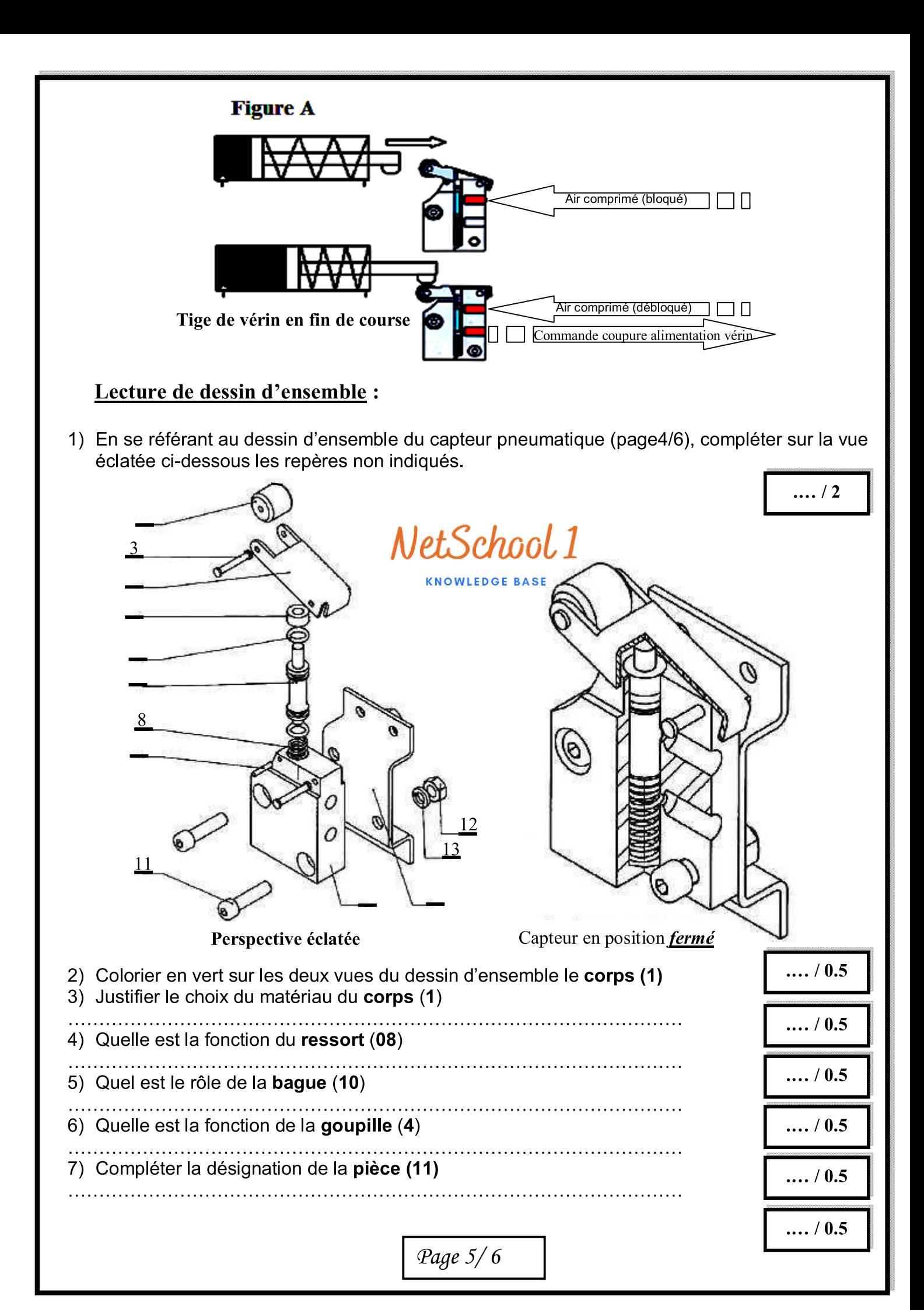

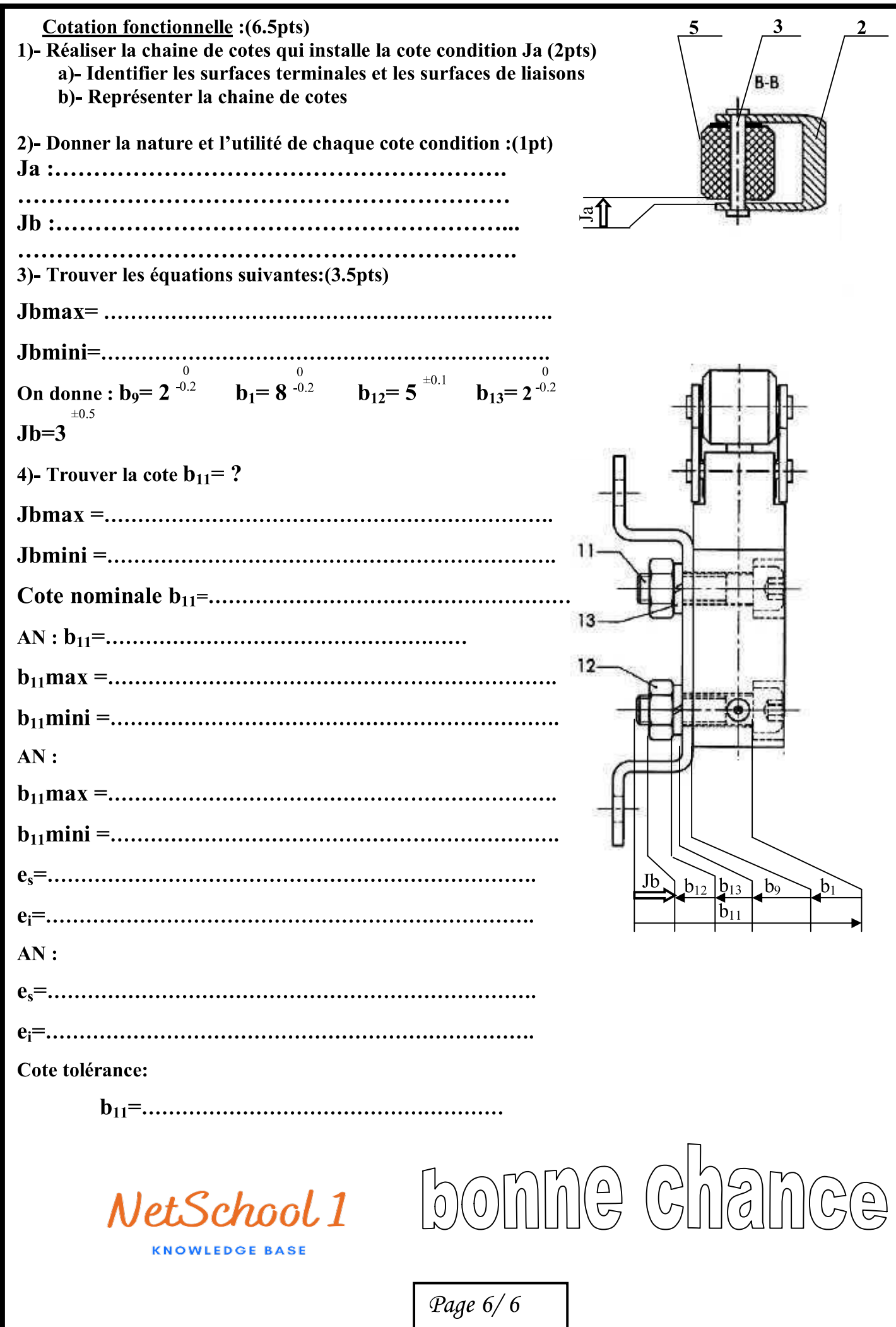